| Marriage Facts     |                                                     |  |
|--------------------|-----------------------------------------------------|--|
| Serving Size: 2 H  | Hearts                                              |  |
| Amount Per Servin  | ng:                                                 |  |
| Love 12.8          | Calories from Love 0                                |  |
|                    | % of Daily Value*                                   |  |
| Total Bliss 26g    | 100%                                                |  |
| Saturated Smi      |                                                     |  |
| Passion 41g        | 100%                                                |  |
| Trust 34g          | 100%                                                |  |
| Happiness 143g     | 100%                                                |  |
| Laughter 1000g 100 |                                                     |  |
| Loyalty 2g         | 100%                                                |  |
| Caring 100%        | Commitment 100%                                     |  |
| Support 100%       | Dedication 100%                                     |  |
| Vitamin I 5        | 4%                                                  |  |
| Vitamin <b>D</b>   | 7% *Percent of Daily Values are based upon forever. |  |
| Vitamin O 2        | 8%                                                  |  |

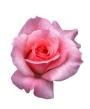

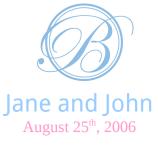

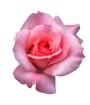

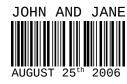

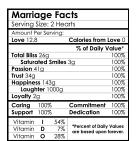

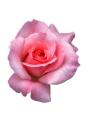

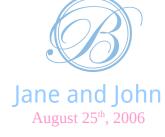

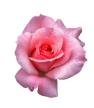

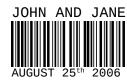

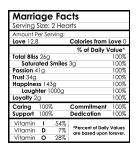

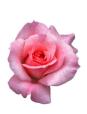

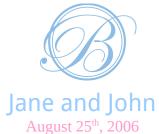

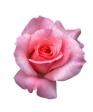

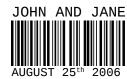

| Marriaga Egata      |                                                     |  |
|---------------------|-----------------------------------------------------|--|
| Marriage Facts      |                                                     |  |
| Serving Size: 2 He  | earts                                               |  |
| Amount Per Serving: |                                                     |  |
| Love 12.8           | Calories from Love 0                                |  |
|                     | % of Daily Value*                                   |  |
| Total Bliss 26g     | 100%                                                |  |
| Saturated Smile     |                                                     |  |
| Passion 41g         | 100%                                                |  |
| Trust 34g           | 100%                                                |  |
| Happiness 143g      | 100%                                                |  |
| Laughter 1000g 100  |                                                     |  |
| Loyalty 2g          | 100%                                                |  |
| Caring 100%         | Commitment 100%                                     |  |
| Support 100%        | Dedication 100%                                     |  |
| Vitamin I 549       | ζ                                                   |  |
| Vitamin <b>D</b> 79 | *Percent of Daily Values<br>are based upon forever. |  |
| Vitamin O 289       | 70                                                  |  |

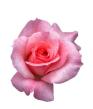

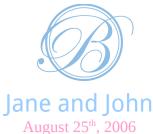

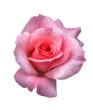

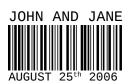

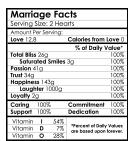

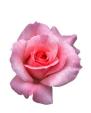

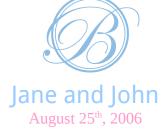

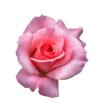

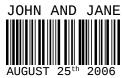

| Marriago E                        |                                                     |
|-----------------------------------|-----------------------------------------------------|
| Marriage Fo<br>Servina Size: 2 He |                                                     |
| Amount Per Serving                |                                                     |
| Love 12.8                         | Calories from Love 0                                |
|                                   | % of Daily Value*                                   |
| Total Bliss 26g                   | 100%                                                |
| Saturated Smile                   | es 3g 100%                                          |
| Passion 41g                       | 100%                                                |
| Trust 34g                         | 100%                                                |
| Happiness 143g 1009               |                                                     |
| Laughter 1000g                    | 100%                                                |
| Loyalty 2g                        | 100%                                                |
| Caring 100%                       | Commitment 100%                                     |
| Support 100%                      | Dedication 100%                                     |
| Vitamin I 549                     | %                                                   |
| Vitamin <b>D</b> 75               | *Percent of Daily Values<br>are based upon forever. |
| Vitamin O 289                     | %                                                   |

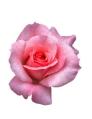

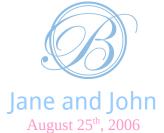

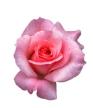

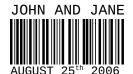

## **Instructions:**

Labels should print out 8.5x1.65 and will fit a standard water bottle.

## To replace the images:

- 1. Delete the image you wish to replace.
- 2. Select Insert > Picture > From File.
- 3. Select the image you'd like on your water bottle and choose 'OK'.
- 4. Select the newly imported image and scale it to the size you need.
- 5. Double click on the image, choose the picture tab, and select the image that says 'in front of text'.
- 6. You can then move the image to where you need.
- 7. Repeat the steps for other images.
- 8. Copy and paste for the remaining labels.

## Good Luck!

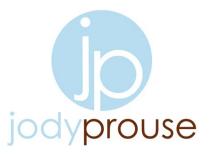